## **Niedersächsisches Kultusministerium**

# **Rahmenrichtlinien**

für die

**berufsbezogenen Lernbereiche**  ‐ Theorie und Praxis ‐

in der

**berufsqualifizierenden Berufsfachschule – Informationstechnische Assistentin**/ **Informationstechnischer Assistent –**

### Herausgeber: Niedersächsisches Kultusministerium Schiffgraben 12, 30159 Hannover Postfach 161, 30001 Hannover

Hannover, Juli 2012 Nachdruck zulässig

Bezugsadresse: http://www.bbs.nibis.de

Bei der Erarbeitung dieser Rahmenrichtlinien haben folgende Lehrkräfte des berufsbildenden Schulwesens mitgewirkt:

Einem, Dietrich von, Burgdorf (Kommissionsleiter) Rosemann, Stefan, Oldenburg Schlesiger, Ansgar, Papenburg Schnieders, Aloys, Bersenbrück Scholz, Martin, Hannover Wittenberg, Heiko, Delmenhorst

Als Vertreter des Landesschulbeirats hat mitgewirkt: Duwe, Hans‐Jürgen, Hannover

Redaktion:

Ingo Fischer

Niedersächsisches Landesinstitut schulische Qualitätsentwicklung (NLQ), Keßlerstraße 52, 31134 Hildesheim

Abteilung 3, – Ständige Arbeitsgruppe für die Entwicklung und Erprobung beruflicher Curricula und Materialien (STAG für CUM) –

# **Inhaltsverzeichnis**

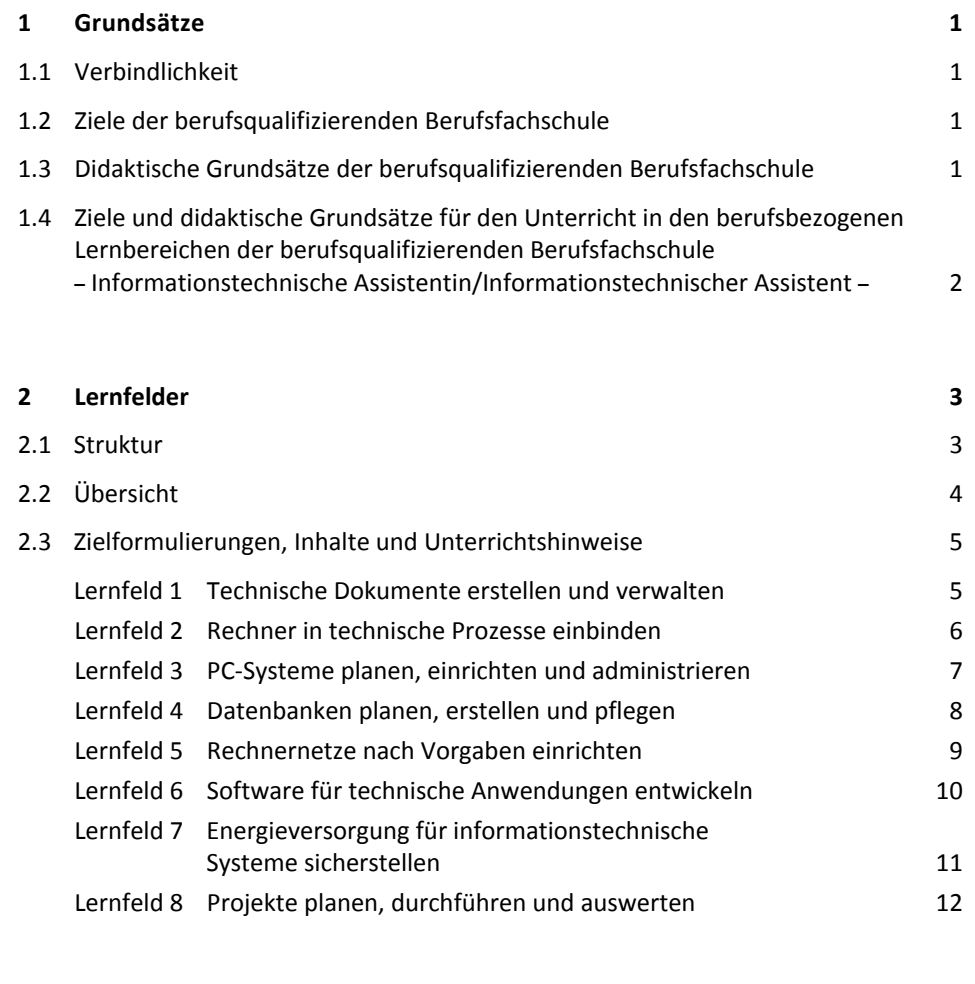

**3 Anregungen für mögliche Lernsituationen 13**

## **1 Grundsätze**

## **1.1 Verbindlichkeit**

Rahmenrichtlinien weisen Mindestanforderungen aus und schreiben die Ziele, Inhalte und didaktischen Grundsätze für den Unterricht verbindlich vor. Sie sind so gestaltet, dass die Schulen ihr eigenes pädagogisches Konzept sowie die beson‐ deren Ziele und Schwerpunkte ihrer Arbeit weiterentwickeln können. Die Zeitrichtwerte sowie die Hinweise zum Unterricht sind als Anregungen für die Schulen zu verstehen.

## **1.2 Ziele der berufsqualifizierenden Berufsfachschule**

Die berufsqualifizierende Berufsfachschule bildet Schülerinnen und Schüler für einen Beruf aus.<sup>1</sup> Darüber hinaus können die Schülerinnen und Schüler an der berufsqualifizierenden Berufsfachschule auch schulische Abschlüsse erwerben<sup>2</sup>.

### **1.3 Didaktische Grundsätze der berufsqualifizierenden Berufsfachschule**

### **Handlungsorientierung**

Der Unterricht ist nach dem didaktischen Konzept der Handlungsorientierung durchzuführen.<sup>3</sup>

### **Kompetenzorientierung**

Die berufsbezogenen Lernbereiche der berufsqualifizierenden Berufsfachschule orientieren sich am Kompetenzmodell der KMK für die Berufsschule. In den berufsbezogenen Lernbereichen werden berufsorientierte Kompetenzen erworben; sie entfalten sich in den Dimensionen von Fachkompetenz, Humankompetenz und Sozialkompetenz.

Fachkompetenz bezeichnet die Bereitschaft und Befähigung, auf der Grundlage fachlichen Wissens und Könnens Aufgaben und Probleme zielorientiert, sachge‐ recht, methodengeleitet und selbstständig zu lösen und das Ergebnis zu beurteilen.

Humankompetenz bezeichnet die Bereitschaft und Befähigung, als individuelle Persönlichkeit die Entwicklungschancen, Anforderungen und Einschränkungen in Familie, Beruf und öffentlichem Leben zu klären, zu durchdenken und zu beurteilen, eigene Begabungen zu entfalten sowie Lebenspläne zu fassen und fortzuentwickeln. Sie umfasst Eigenschaften wie Selbstständigkeit, Kritikfähigkeit, Selbstvertrauen, Zuverlässigkeit, Verantwortungs- und Pflichtbewusstsein. Zu ihr gehören insbesondere auch die Entwicklung durchdachter Wertvorstellungen und die selbst bestimmte Bindung an Werte.

Sozialkompetenz bezeichnet die Bereitschaft und Befähigung, soziale Beziehungen zu leben und zu gestalten, Zuwendungen und Spannungen zu erfassen und zu verstehen sowie sich mit Anderen rational und verantwortungsbewusst auseinanderzusetzen und zu verständigen. Hierzu gehört insbesondere auch die Entwicklung sozialer Verantwortung und Solidarität.

Bestandteil sowohl von Fachkompetenz als auch von Humankompetenz und Sozialkompetenz sind Methodenkompetenz, kommunikative Kompetenz und Lernkompetenz.

Methodenkompetenz bezeichnet die Bereitschaft und Befähigung zu zielgerich‐ tetem, planmäßigem Vorgehen bei der Bearbeitung von Aufgaben und Problemen.

Kommunikative Kompetenz meint die Bereitschaft und Befähigung, kommunikative

1

<sup>1</sup> Vgl. Rahmenvereinbarung über die Berufsfachschule (vgl. Beschluss der Kultusministerkonferenz vom 28.02.1997 i.d.F. vom 07.12.2007)<br><sup>2</sup> Vgl. Niedersächsisches Schulgesetz (NSchG)

<sup>&</sup>lt;sup>3</sup> Vgl. Ergänzende Bestimmungen für das berufsbildende Schulwesen (EB-BbS) vom 10.06.2009 (SVBl. S. 238)

Situationen zu verstehen und zu gestalten. Hierzu gehört es, eigene Absichten und Bedürfnisse sowie die der Partner wahrzunehmen, zu verstehen und darzustellen.

Lernkompetenz ist die Bereitschaft und Befähigung, Informationen über Sachverhalte und Zusammenhänge selbstständig und gemeinsam mit Anderen zu verstehen, auszuwerten und in gedankliche Strukturen einzuordnen. Zur Lernkompetenz gehört insbesondere auch die Fähigkeit und Bereitschaft, Lerntechniken und Lernstrategien zu entwickeln und diese für lebenslanges Lernen zu nutzen.

#### **1.4 Ziele und didaktische Grundsätze für den Unterricht in den berufsbezogenen Lernbereichen der berufsqualifizierenden Berufsfachschule – Informationstechnische Assistentin/ Informationstechnischer Assistent –**

In der berufsqualifizierenden Berufsfachschule – Informationstechnische Assistentin/Informationstechnischer Assistent – erwerben die Schülerinnen und Schüler berufliche Kompetenzen im Bereich der technischen Informatik. Informationstechnische Assistentinnen und Assistenten programmieren, installieren, konfigurieren und pflegen System- und Anwendungssoftware. Sie richten Computer ein, administrieren Netzwerke und Datenbanken oder überwachen computergesteuerte Prozesse. Ihre Aufgaben sind dabei überwiegend auf assistierende Tätigkeiten ausgerichtet.

Die Kompetenzentwicklung erfolgt auf der Basis von Lernsituationen mit berufsnahen Problemstellungen und orientiert sich hierbei an typischen Einsatzgebieten und zugehörigen beruflichen Prozessen. Der gleichzeitige Erwerb von theoretischen und praktischen Kompetenzen und der integrativen mathematischen und wirtschaftlichen Anteile führt zu Lernfeldern mit hohem Stundenumfang. In den Lernfeldern werden berufliche Handlungsfelder durch komplexe Lernsituationen abgebildet. Dabei entwickeln die Schülerinnen und Schüler auch Human‐ und Sozialkompetenzen.

Die Zielformulierungen und Inhalte der Rahmenrichtlinien sind so formuliert, dass schulische Bedingungen und regionale Aspekte in Zusammenarbeit mit den Betrieben berücksichtigt werden können.

Eine besondere Bedeutung für die Ausbildung hat das Lernfeld "Projekte planen, durchführen und auswerten". In diesem Lernfeld werden neben den Projektma‐ nagementmethoden die Inhalte und Kompetenzen der weiteren Lernfelder des berufsbezogenen Lernbereichs vertieft. Dadurch ist eine Profilbildung möglich. Durch die Projekte wird das selbstständige Erschließen von Handlungszusammenhängen besonders gefördert. Die darin implizierte Planungsfähigkeit ermöglicht eine zunehmende Versiertheit im strukturierten Umgang mit Aufgabenstellungen und Problemen sowie dem dafür notwendigen Methoden‐Repertoire.

Im Rahmen des Lernfeldes "Projekte planen, durchführen und auswerten" sind mindestens zwei Projekte durchzuführen. Deren Komplexität bzgl. des jeweiligen inhaltlichen Anspruchsniveaus und der Projektmethodik ist von einem Projekt zum nächsten zu erhöhen. Das letzte Projekt ist laut Regelung der EB‐BbS zu bewerten und im Zeugnis mit Titel auszuweisen. <sup>4</sup>

Soweit berufsbezogen erforderlich, sind die fremdsprachlichen Kompetenzen und Inhalte zu ergänzen bzw. zu entwickeln.

Die im Anhang genannten Lernsituationen sind unverbindliche Beispiele und ersetzen nicht die Erstellung der schuleigenen Curricula.

1

<sup>4</sup> Siehe 6.4.5 des ersten Abschnitts der EB‐BbS vom 10.06.2009 (SVBl. S. 238)

## **2 Lernfelder**

## **2.1 Struktur**

Die Rahmenrichtlinien sind nach Lernfeldern strukturiert. Diese werden beschrieben durch:

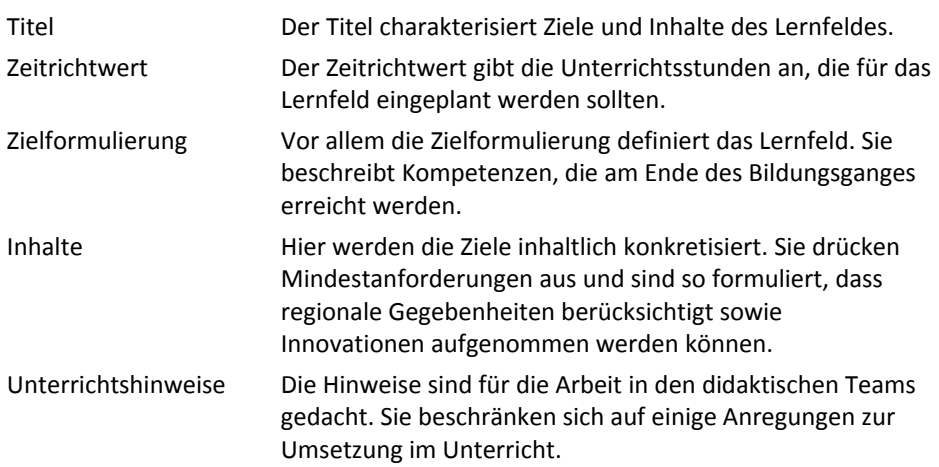

## **2.2 Übersicht**

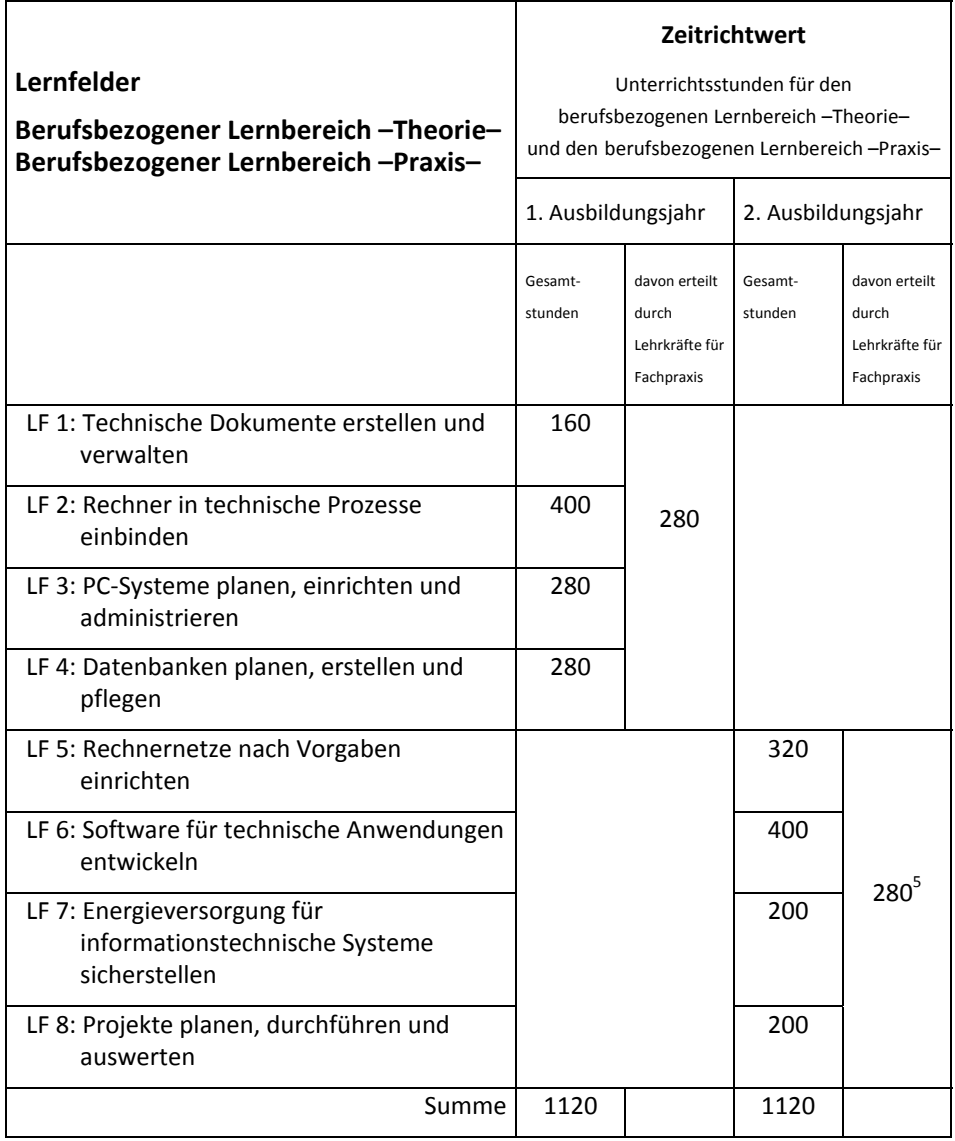

In den Lernfeldern werden die Kompetenzen nicht explizit den Lernbereichen Theorie und Praxis zugewiesen. Deren qualitative und quantitative Zuordnung und jeweilige Bewertung erfolgt für jedes Lernfeld in der Schule. Die Kompetenzen des berufsbezogenen Lernbereichs – Praxis – werden im Unterricht der Theorielehrkräfte, der Lehrkräfte für Fachpraxis und in der praktischen Ausbildung im Betrieb erworben. Hieraus ergibt sich, dass auch die Theorielehrkräfte, die Praxis‐Anteile unterrichten, für diese eine Note erteilen müssen.

1

<sup>5</sup> Im 2. Jahr der berufsqualifizierenden Berufsfachschule findet die praktische Ausbildung in Betrieben lt. Regelung der Eb‐BbS statt; siehe 6.4.5 des ersten Abschnitts der EB‐BbS vom 10.06.2009 (SVBl. S. 238)

## **2.3 Zielformulierungen, Inhalte und Unterrichtshinweise**

## **Lernfeld 1 Technische Dokumente erstellen und verwalten**

#### **Zeitrichtwert** 160 Unterrichtsstunden

**Zielformulierung** Die Schülerinnen und Schüler erstellen, bearbeiten und verwalten technische Dokumente.

> Sie beschaffen unter Verwendung von Suchstrategien technische Informationen aus Printmedien und aus dem Internet.

Sie strukturieren und bewerten die Informationen und beachten Urheberrechte.

Die Schülerinnen und Schüler erstellen und formatieren Textdokumente und binden Tabellen, Bilder, Grafiken sowie Formeln ein. Sie erstellen und verwenden Dokument‐ und Formatvorlagen.

Sie bereiten Daten mit Tabellenkalkulationsprogrammen auf, benutzen Formeln und Funktionen und stellen die Ergebnisse grafisch dar.

Sie stellen technische Zusammenhänge und Vorgänge mit Hilfe von Visualisierungssoftware dar.

Die Schülerinnen und Schüler erstellen und bearbeiten statische Webseiten.

Sie verwalten und sichern Dateien.

Die Schülerinnen und Schüler konvertieren Dateien und ordnen Dateiformate den Programmen zu.

Die Schülerinnen und Schüler gestalten Präsentationen, binden audiovisuelle Elemente ein, beachten Gestaltungsregeln und präsentieren ihre Arbeitsergebnisse auf die Adressaten bezogen.

#### **Inhalte** Dateiverwaltung

- Versionierung
- Verzeichnisstrukturen
- Dateikomprimierung

Datensicherung

- Backupverfahren
- Sicherungsmedien
- **Unterrichtshinweise** Die Kompetenzen dieses Lerngebietes sind Grundlage zur Ausführung von Dokumentationen und Präsentationen auch in anderen Lerngebieten. Das bedeutet für die Unterrichtsorganisation, dass dieses Lernfeld möglichst zu Anfang des Schuljahres unterrichtet wird. Es bietet sich an, das Erstellen und Verwalten technischer Dokumente auch mit anderen Lernfeldern zu verknüpfen.

## **Lernfeld 2 Rechner in technische Prozesse einbinden**

#### **Zeitrichtwert** 400 Unterrichtsstunden

**Zielformulierung** Die Schülerinnen und Schüler analysieren, planen und realisieren die Einbindung von Rechnern in technische Prozesse.

> Sie unterscheiden Steuerungstechnologien und bewerten deren Vor‐ und Nachteile auch unter ökonomischen und sicherheitstechnischen Aspekten.

Die Schülerinnen und Schüler entwickeln und realisieren ausgewählte Schaltungsdetails für die elektrotechnische Anbindung von Sensoren und Aktoren an Rechnersysteme, berechnen elektrotechnische Grundgrößen und erstellen technische Dokumente.

Sie ermitteln Funktionsgleichungen, um den Zusammenhang zwischen gemessenen Eingangsgrößen und physikalischen Ausgangsgrößen zu beschreiben.

Die Schülerinnen und Schüler entwickeln Programme zur Steuerung und Regelung technischer Prozesse.

Sie nehmen technische Systeme in Betrieb, messen Betriebswerte und beheben Fehler.

**Inhalte** Unterschiede Steuerung – Regelung

Logische Grundverknüpfungen

Duales und hexadezimales Zahlensystem

Elektrische Grundgrößen in Gleich‐ und Wechselstromkreisen

- Spannung
- Strom
- Widerstand
- Leistung

Funktionsgleichungen

- lineare und quadratische Funktionen
- lineare Regression

#### Schnittstellen zur Anbindung von Sensoren und Aktoren

#### AD‐Wandlung

- Prinzip und Kenngrößen

#### Mikrocontroller

- Inbetriebnahme
- Schnittstellen

#### Strukturierte Programmierung

- Schleifen
- Entscheidungen
- Unterprogramme

#### **Unterrichtshinweise** Für eine Unterscheidung der Steuerungstechnologien bietet sich eine Gegenüberstellung von Mikrocontroller und Kleinsteuerung an.

Das Lernfeld ist so konzipiert, dass umfangreiche (projektorientierte) Lernsituationen geplant werden können. Dabei könnte die Abbildung eines realen Prozesses entwickelt werden bzw. dessen Simulation (siehe auch 1.4).

## **Lernfeld 3 PC‐Systeme planen, einrichten und administrieren**

#### **Zeitrichtwert** 280 Unterrichtsstunden

**Zielformulierung** Die Schülerinnen und Schüler analysieren Kundenanforderungen für PC‐Systeme aus technischer, ökonomischer und ökologischer Sicht und planen, konfigurieren und administrieren entsprechende Systeme.

> Sie analysieren Geschäftsprozesse von IT‐Unternehmen und bilden diese modellhaft ab. Sie beschreiben prozessorientierte Ablauforganisationen und stellen Zusammenhänge zu betrieblichen Funktionen her.

Die Schülerinnen und Schüler vergleichen anhand von Kundenaufträgen marktgängige Hard‐ und Softwarekomponenten und wählen die geeigneten aus. Dabei ermitteln sie die Kosten und beachten betriebswirtschaftliche Zusammenhänge.

Sie passen BIOS‐Einstellungen an, installieren, konfigurieren und pflegen Betriebssysteme und Anwendungssoftware.

Die Schülerinnen und Schüler testen PC‐Systeme auf ihre Funktionsfähigkeit und beheben Fehler selbstständig.

Sie weisen die Benutzer in die Bedienung von PC‐Systemen und ihrer Anwendungssoftware ein.

Die Schülerinnen und Schüler erstellen Kunden‐ und Betriebsdokumentationen.

**Inhalte** Kundengespräch einschl. Protokoll

Lastenheft, Pflichtenheft

Leistungsmerkmale, Funktion und Interaktion von PC‐Komponenten

Ergonomische Gestaltung von PC‐Arbeitsplätzen

Hardwareanforderungen von Software

Vor‐ und Nachkalkulation

- Kostenvoranschlag
- Rechnung

Geschäftsprozesse

- Beschaffungsprozess
- Absatzprozess

Betriebssysteme

- Unixbasiert
- Windowsbasiert

**Unterrichtshinweise** Der Schwerpunkt dieses Lernfeldes liegt in der auftragsbezogenen Erarbeitung eines Konzeptes und seiner Umsetzung für das IT‐System Einzelplatzrechner. Ausgangspunkt für eine Planung sind technische und wirtschaftliche Aspekte, verbunden mit den Anforderungen des Kunden.

> Um möglichst realitätsnahe Geschäftsprozesse zu erhalten, wäre es denkbar ein Modellunternehmen zu gründen. Die Schule könnte als Auftraggeber auftreten (z.B. Ausrüstung eines Klassenraumes mit PCs). Auch die Zusammenarbeit mit ortsansässigen Unternehmen erscheint hier sinnvoll.

## **Lernfeld 4 Datenbanken planen, erstellen und pflegen**

#### **Zeitrichtwert** 280 Unterrichtsstunden

**Zielformulierung** Die Schülerinnen und Schüler planen, erstellen und pflegen Datenbanken nach Kundenanforderungen.

> Sie finden mit Hilfe von Suchalgorithmen Informationen in Datenbanken und stellen sie dar.

Sie erstellen Bildschirmmasken und Berichte.

Die Schülerinnen und Schüler analysieren, migrieren, optimieren und administrieren bestehende Datenbanken nach Kundenanforderungen.

Sie sichern Datenbankinhalte im laufenden Betrieb.

Sie setzen Zugriffskonzepte um.

#### **Inhalte** Datenbanksysteme

- Einzelplatzsysteme
- Client‐Server‐Systeme
- Design
- Entity-Relationship-Modell
- Beziehungen

SQL‐Sprachelemente

- Datendefinition
- Datenselektion
- $-$  Datenmanipulation

**Unterrichtshinweise** Datenbanken sind deutlich gegenüber Tabellenkalkulationen abzugrenzen.

Es bietet sich an, die mit Hilfe von Mikrocontrollern aufgenommenen Messdaten (Lernfeld 2) in Datenbanken zu übernehmen und auszuwerten.

## **Lernfeld 5 Rechnernetze nach Vorgaben einrichten**

#### **Zeitrichtwert** 320 Unterrichtsstunden

**Zielformulierung** Die Schülerinnen und Schüler planen, konfigurieren und administrieren Rechnernetze nach konzeptionellen Vorgaben. Sie beachten technische, ökonomische und ökologische Aspekte.

> Die Schülerinnen und Schüler ermitteln auf der Grundlage von Kundenanforderungen den Hard‐ und Softwarebedarf für lokale Rechnernetzwerke. Sie installieren und konfigurieren die Netzwerkkomponenten sowie Netzwerkbetriebssysteme.

> Sie binden lokale Netze an öffentliche Kommunikationsnetze an und berücksichtigen dabei Sicherheitsaspekte.

Die Schülerinnen und Schüler konfigurieren Firewalls.

Sie testen Netzwerke auf Funktionsfähigkeit und beheben Fehler.

Die Schülerinnen und Schüler berechnen Dämpfungswerte mithilfe von Logarithmusfunktionen.

Sie erstellen Netzwerkdokumentationen.

#### **Inhalte** Strukturierte Verkabelung

Netzwerkkomponenten

- Switch
- $-$  Router

#### Datenübertragung in Netzwerken

- Schichtenmodelle
- Datenübertragungsraten
- verbindungs‐ und paketorientierte Datenübertragung

#### Protokolle

- TCP/IP‐Familie
- Anwendungsprotokolle

#### Server‐Betriebssysteme

- Rechtevergabe und Anwenderkonten

#### Automatisierung der Administration durch Skripte

#### Fehleranalyse

- Durchgangsprüfung
- Protokollanalyse

Kunden‐ und Betriebsdokumentation

#### **Unterrichtshinweise** Um möglichst realitätsnahe Geschäftsprozesse zu erhalten, wäre es denkbar ein Modellunternehmen zu gründen. Die Schule könnte als Auftraggeber auftreten (z.B. Ausrüstung eines Klassenraumes mit PCs). Auch die Zusammenarbeit mit ortsansässigen Unternehmen kann sinnvoll sein (siehe auch Lernfeld 3).

## **Lernfeld 6 Software für technische Anwendungen entwickeln**

#### **Zeitrichtwert** 400 Unterrichtsstunden

**Zielformulierung** Die Schülerinnen und Schüler planen und erstellen Softwarelösungen für technische Problemstellungen mit einer objektorientierten Programmiersprache.

> Sie programmieren Datenbankanbindungen und erstellen dynamische Webseiten zur Datenerfassung und Visualisierung technischer Prozesse.

Die Schülerinnen und Schüler testen die Softwarelösungen systematisch und bewerten diese.

Sie berücksichtigen Sicherheitsaspekte bei Programmen in öffentlichen und lokalen Netzwerken.

Die Schülerinnen und Schüler dokumentieren ihre Softwarelösungen und präsentieren ihre Arbeitsergebnisse.

#### **Inhalte** Objektorientierte Programmierung

- Objekte
- Klassen
- Klassendiagramme
- Vererbung

Dynamische Webseiten

- Datenvisualisierung in Tabellenform

#### Modultest

Sicherheit

- Webserver‐Zugangsrechte
- Verschlüsselung der Kommunikation zwischen Client und Server

Kunden‐ und Betriebsdokumentation

**Unterrichtshinweise** Die Grundlagen der strukturierten Programmierung sind im Lernfeld 2 erarbeitet worden.

## **Lernfeld 7 Energieversorgung für informationstechnische Systeme sicherstellen**

#### **Zeitrichtwert** 200 Unterrichtsstunden

**Zielformulierung** Die Schülerinnen und Schüler planen die Energieversorgung von PC‐Systemen und ihrer Peripherie unter Beachtung der Normen und Vorschriften.

> Sie installieren Steckdosen und überprüfen die elektrotechnische Sicherheit unter Berücksichtigung der Schutzmaßnahmen.

Sie kennen die Wirkungen des elektrischen Stromes und berücksichtigen dessen Gefahren.

Die Schülerinnen und Schüler ermitteln die Leistungsaufnahmen sowie die Energiekosten informationstechnischer Systeme. Sie berechnen elektrotechnische Wechselgrößen.

Die Schülerinnen und Schüler analysieren Fehler an der Energieversorgung von PC‐ Systemen.

Sie führen Erst‐ und Wiederholungsprüfungen an informationstechnischen Geräten nach Vorschriften durch.

#### **Inhalte** Energieversorgung

- Fünf Sicherheitsregeln
- Auswahl und Dimensionierung von Leitungen
- USV

#### Fehleranalyse

- Funktionsweise von Fehlerstrom-Schutzeinrichtungen
- Funktionsweise von Leitungsschutzschaltern
- Spannungsmessung

Prüf‐ und Zertifizierungszeichen von Netzteilen

#### Prüfprotokolle

#### Unterrichtshinweise Aufbauend auf Lernfeld 2 "Rechner in technische Prozesse einbinden" werden in diesem Lernfeld die Grundlagen für eine spätere Bestellung zur "Elektrofachkraft für festgelegte Tätigkeiten" gelegt.

## **Lernfeld 8 Projekte planen, durchführen und auswerten**

#### **Zeitrichtwert** 200 Unterrichtsstunden

**Zielformulierung** Die Schülerinnen und Schüler wählen unter Berücksichtigung der Rahmenbedingungen Projekte aus.

> Sie analysieren und beschreiben Ausgangssituationen und formulieren unter Berücksichtigung kritischer Erfolgsfaktoren Projektziele.

Die Schülerinnen und Schüler erstellen und visualisieren unter Nutzung von Doku‐ mentationstechniken Projektstrukturpläne und Projektablaufpläne und leiten daraus Meilensteine und Arbeitspakete ab.

Auf der Basis selbstständig beschaffter Informationen realisieren die Schülerinnen und Schüler Arbeitspakete und kontrollieren den jeweiligen Projektstatus durch Soll‐Ist‐ Vergleich.

Sie dokumentieren und präzisieren Projektverläufe und Projektergebnisse unter Nutzung von Informations‐ und Kommunikationstechniken.

Die Schülerinnen und Schüler erkennen und besetzen die unterschiedlichen Rollen im Projektteam. Sie lösen auftretende Probleme nach Regeln des Konfliktmanagements, geben sich gegenseitig Feedback und reflektieren ihr eigenes Verhalten kritisch.

**Inhalte** Projektmanagementinhalte entsprechend der Zielformulierung

Fachliche Inhalte je nach Projekt

**Unterrichtshinweise** Damit von allen Schülerinnen und Schülern unterschiedliche Verantwortungs‐ und Aufgabenbereiche erfahren und bearbeitet werden können, ist innerhalb der Projektteams ein Rollenwechsel notwendig.

Das in den EB‐BbS geforderte Projekt ist Bestandteil dieses Lernfeldes (siehe dazu 1.4).

## **3 Anregungen für mögliche Lernsituationen**

Im Folgenden werden Anregungen für **mögliche Lernsituationen** gegeben. Die Verantwortung für die Gestaltung der schulischen Curricula liegt bei den einzelnen berufsbildenden Schulen<sup>6</sup>, damit auch die Formulierung, Gliederung und Konzeptionierung der Lernsituation der einzelnen Lernfelder.

- **Lernfeld 1** ‐ Für eine IT‐Messe wird ein Fachartikel aus einer Fachzeitschrift in Form einer Präsentation aufbereitet, mit der eine neue Informationstechnologie oder ein neues IT‐Produkt vorgestellt wird.
	- ‐ Im Rahmen der Umstellung auf eine neue Desktop‐Umgebung in einer Stadtverwaltung werden entsprechende Bedienungsanleitungen (z.B. Office, E‐Mail, Dateien‐ und Ordnerverwaltung) erstellt.
	- ‐ Für den Betrieb eines OpenSource‐NAS‐Servers wird ein Handbuch erstellt.
	- ‐ Im Rahmen des Gebäudeenergiemanagements der Schule werden Tabellen zur Ermittlung der Stromkosten für den Betrieb von PC und Monitoren in den unterschiedlichen PC‐Räumen erstellt.
	- Im Rahmen der Umstellung auf ein neues "Corporate Design" in einer Firma sind neue Dokumentvorlagen (Geschäftsbrief, Faxvorlage, Memo, Kostenvoranschlag) zu erstellen.
- **Lernfeld 2** ‐ Programmierung eines Mikrocontrollers zur Datenerfassung und ‐visualisierung bei einer Solaranlage oder Wetterstation.
	- ‐ Schnittstellenanpassung zum Auslesen von Messdaten eines Sauerstoff‐ messgerätes mit einem Mikrocontroller.
	- ‐ Fehlersuche bei einer temperaturabhängigen Lüftersteuerung für einen Serverraum.
	- ‐ Integration einer Einbruchmeldeanlage mit Codeschloss in einen Serverraum.
- **Lernfeld 3** ‐ Kalkulation und Installation von Personalcomputern für einen Schulungsraum nach Kundenvorgabe.
	- ‐ Erstellung eines Kostenvoranschlags für die Aufrüstung der CAD‐Arbeitsplätze eines Ingenieurbüros auf 3D.
	- ‐ Einweisung von Mitarbeiterinnen und Mitarbeitern in eine neue Desktop‐ Umgebung nach einem Wechsel des Betriebssystems in einer Stadtverwaltung.
- **Lernfeld 4** ‐ Entwicklung einer Datenbank zur Verwaltung von PC‐Bauteilen zur Konfiguration von PC‐Systemen.
	- ‐ Administration einer Datenbank zur Langzeiterfassung bei einer Solaranlage oder Wetterstation und Auswertung der Daten.
	- Zusammenführung der Datenbestände nach einer Firmenfusion. Migration des Datenbestandes aufgrund der Umstellung auf ein anderes Datenbankmanagementsystem.
- **Lernfeld 5** ‐ Firewall‐Konzept für ein Internet‐Café entwickeln.
	- ‐ Netzwerk in einer Arztpraxis installieren und einrichten.
	- ‐ In das Intranet einer Behörde neue Multifunktionsgeräte einbinden.
	- ‐ Web‐Proxy in einer Grundschule installieren und konfigurieren.
	- ‐ Fehler in einem Netzwerk mit entsprechenden Tools analysieren.

<sup>1</sup> <sup>6</sup> Vgl. Nds. Schulgesetz (NSchG)

- **Lernfeld 6** ‐ PC‐Konfigurator mit Anbindung an eine Datenbank programmieren.
	- ‐ Mit einem Mikrocontroller erfasste Daten auf einer Webseite darstellen. (Verknüpfung mit Lernfeldern 2 und 4).
	- ‐ Programm zur Auswertung von Wetterdaten entwickeln.
	- ‐ Spam‐Filter programmieren.
	- ‐ Software für die Fernsteuerung einer Web‐Kamera entwickeln.
- **Lernfeld 7** ‐ Steckdosen in einem Schulungsraum installieren.
	- ‐ Für die Erweiterung eines Serverraums die Dimensionierung der Energieversorgung überprüfen.
	- ‐ Fehler in der Energieversorgung eines Großraumbüros identifizieren und beheben.